PyCon UK 2013 **Keynote Address** David Mertz

# *What I learned about Python – and about Guido's time machine – by reading the* python-ideas *mailing list*

#### Who am I?

A Director of the Python Software Foundation (one of eleven). Chair of PSF's Trademarks and Outreach and Education Committees.

I used to be well known as author of the IBM developerWorks column *Charming Python* and Addison-Wesley book *Text Processing in Python*.

Nowadays, I work at a research lab, D. E. Shaw Research, who have built the world's fastest supercomputer for doing molecular dynamics.

#### Why this talk?

In the last few months I've followed the mailing list python-ideas. Unlike probably several people here, I am <u>not</u> a core committer and don't follow python-dev. The ideas list:

*[Contains] discussion of speculative language ideas for Python for possible inclusion into the language. If an idea gains traction it can then be discussed and honed to the point of becoming a solid proposal to put to python-dev as appropriate.* 

Quick question: what do you expect this to do:

>>> list\_of\_lists = [[1,2,3]] \* 5 >>> list\_of\_lists [[1,2,3], [1,2,3], [1,2,3], [1,2,3], [1,2,3]] >>> sum(list\_of\_lists)

???

Trick question: what do you expect this to do:

 $\rightarrow$   $\rightarrow$  list\_of\_lists =  $\lceil$ [1,2,3]]  $*$  5 >>> list\_of\_lists  $\left[ \begin{array}{cc} [1,2,3] \\ [1,2,3] \end{array} \right]$ ,  $\left[ \begin{array}{cc} 1,2,3 \end{array} \right]$ ,  $\left[ \begin{array}{cc} 1,2,3 \end{array} \right]$ ,  $\left[ \begin{array}{cc} 1,2,3 \end{array} \right]$ >>> sum(list\_of\_lists) Traceback (most recent call last): File "<stdin>", line 1, in <module> TypeError: unsupported operand type(s) for +: 'int' and 'list'

PyCon UK 2013 **Guido's time machine** David Mertz

#### sum() mysteries part 1.2

Tricks aside, this is what I should have typed:

>>> list\_of\_lists = [[1,2,3]] \* 5 >>> list\_of\_lists  $\lceil$  [1,2,3], [1,2,3], [1,2,3], [1,2,3], [1,2,3]] >>> sum(list\_of\_lists, []) [1, 2, 3, 1, 2, 3, 1, 2, 3, 1, 2, 3, 1, 2, 3]

Was that obvious to everyone here?

… Honestly, it was not that obvious to me when I first looked at it.

What sum() does is essentially just the below (but written in C as a fast built-in)

```
def sum(seq, start=0):
      for item in seq:
             start = start + item
      return start
```
This makes the behavior intuitive, I think. Just generalize a familiar operation:

 $\rightarrow$  >  $\{1, 2, 3\}$  +  $\{1, 2, 3\}$  $\begin{bmatrix} 1, 2, 3, 1, 2, 3 \end{bmatrix}$ 

PyCon UK 2013 **Guido's time machine** David Mertz

#### sum() mysteries part 2.1

We can break this down a little bit further though. What the function *really* does is make a method call on the accumulator:

```
def sum(seq, start=0):
      for item in seq:
      start = start. add (item)
      return start
```
That plus symbol  $(+)$  in the previous slide was really just some syntax sugar for calling a magic method on our 'start' object.

With our lesson in mind, what do you think this variation does?

- $\rightarrow$   $\rightarrow$  list\_of\_lists =  $\lceil$  [1, 2, 3]]  $*$  int(1e6)
- >>> biglist = sum(list\_of\_lists, [])

Those of you with laptops, feel free to try this on your own machines now.

PyCon UK 2013 **Guido's time machine** David Mertz

# sum() mysteries part 3.1

With our lesson in mind, what do you think this variation does?

- >>> list\_of\_lists =  $\lceil$ [1,2,3]] \* int(1e6)
- >>> biglist = sum(list\_of\_lists, [])

Those of you with laptops, feel free to try this on your own machines now.

However, since your last line will not finish before this conference is over, let me tell you what to expect.

Concatenating lists (or iterators, generally) of lists gets very slow using sum():

% python3.3 -mtimeit 'sum([[1,2,3]]\*2000,[])' 100 loops, best of 3: 15.8 msec per loop % python3.3 -mtimeit 'sum([[1,2,3]]\*10000,[])' 10 loops, best of 3: 424 msec per loop % python3.3 -mtimeit 'sum([[1,2,3]]\*50000,[])' 10 loops, best of 3: 11.4 sec per loop

Notice the pattern of times for 5× size scalings:  $424 \text{ms}/15.8 \approx 27; 11,400 \text{ms}/424 \approx 27.$  This function is (a little worse than)  $\Theta(\mathrm{N}^2)$  on the size of the list.

One might be inclined to think at this point that concatenating a lot of lists is inherently complex. It really isn't though:

% python3.3 -mtimeit  $\setminus$  'from itertools import chain; list(chain(\*[[1,2,3]]\*int(1e6)))'

10 loops, best of 3: 109 msec per loop

There is exactly the same result that you've been waiting for from a few slides ago, delivered in a tenth of a second.

What went wrong was precisely the topic of a proposal made on python-ideas by a member named Sergey. He proposed that sum() should be implemented more like:

```
% cat sum.py
def sum(seq, start=0):
      for item in seq:
       # use .__iadd()__ if available
      start += item
      return start
```
This small change, written in pure-python – not even the C implementation – becomes blazingly fast (faster than itertools.chain):

% python3.3 -mtimeit  $\setminus$  'from sum import sum' \ 'sum([[1,2,3]]\*50000,[])' 100 loops, best of 3: 3.58 msec per loop % python3.3 -mtimeit  $\setminus$  'from sum import sum' \ 'sum([[1,2,3]]\*int(1e6),[])' 10 loops, best of 3: 78.7 msec per loop

The pure-Python version *does* slow down by a 4× multiplier versus the built-in sum() on numeric lists, but the C version is as fast as the current implementation.

% python3.3 -mtimeit 'sum( $[1,2,3]*int(1e6)$ )' 10 loops, best of 3: 44.9 msec per loop % python3.3 -mtimeit  $\setminus$ 

 'from sum import sum' 'sum([1,2,3]\*int(1e6))' 10 loops, best of 3: 181 msec per loop

The small change discussed in the last series of slides makes for a huge speed increase with a tiny amount of trivial code.

The small change discussed in the last series of slides makes for a huge speed increase with a tiny amount of trivial code.

 $\ldots$  So why the heck do I – and the large majority of other participants on pythonideas – oppose this idea, even oppose it rather strongly?!

Reason  $\#$ 1: The use of sum() to concatenate sequences is <u>not obvious</u>.

Experienced Python programmers can easily understand that overloading the '+' operator causes sum() to work as it does, but beginners will not understand this.

It is better to encourage an obvious construct than to use one that works because of an implementation detail (i.e. Python *could have* used a different symbol for concatenation)

Reason #1: The use of sum() to concatenate sequences is <u>not obvious</u>.

As an experiment for the thread, I asked one nonprogrammer and one beginning programmer (well-educated adults; I wonder what children would intuit) what this should mean/do:

 $list_of_lists = [$  $[4, 5, 2], [6, 12, 100], [100, 200, 300]$  $result = sum(list_of_lists)$ 

Reason #1: The use of sum() to concatenate sequences is <u>not obvious</u>.

 $list_of_lists = [$  [4, 5, 2], [6, 12, 100], [100, 200, 300] ]  $result = sum(list_of_lists)$ 

One informant wanted an exception – not for the missing 'start' but because it "doesn't make sense." The other, complete novice, wanted:

 $[11, 118, 600]$  # == map(sum, list\_of\_lists)

Reason #1: The use of sum() to concatenate sequences is <u>not obvious</u>.

 $list_of_lists = [$  [4, 5, 2], [6, 12, 100], [100, 200, 300] ]  $result = sum(list_of_lists)$ 

Another "obvious" answer suggested during discussion is implicit (recursive?) flattening:

729 # == sum([11,118,600])

# == sum(find\_numbers(list\_of\_lists))

**Reason**  $\#2$ **: "Fast" sum() is only sometimes fast.** 

% python3.3 -mtimeit 'sum([(1,2,3)]\*50000,())' 10 loops, best of 3: 11.5 sec per loop % python3.3 -mtimeit  $\setminus$  'from sum import sum; sum([(1,2,3)]\*50000,())' 10 loops, best of 3: 11.7 sec per loop % python3.3 -mtimeit  $\setminus$  'from itertools import chain; tuple(chain(\*[(1,2,3)]\*50000))' 100 loops, best of 3: 5.55 msec per loop

Reason #2: "Fast" sum() is only sometimes fast.

Built-in tuple does not have a fast . \_\_iadd\_() method. Sequence types in collections, or third-party libraries, may well not have  $O(1)$ concatenation, nor be amenable to allowing it.

We *could* specialize on tuple in sum(); but, for example, a cons single-linked list is inevitably O(N) to append at end. A fast concat\_conses(), cannot just be looping over . \_\_iadd\_() calls.

Reason #3: \_\_iadd\_() has different semantics!

Intuitively, you might assume that these two lines of Python must behave identically.

```
seq = seq + other\_seqseq += other_seq
```
However, on reflection you can see this isn't so; the two lines are actually syntax sugar for these:

```
seq = seq.__add__(other\_seq)seq = seq. \_ iadd (other\_seq)
```
Reason #3: \_\_iadd\_() has different semantics!

Still, you might protest: Only a perverse thirdparty class would ever *actually* give different meanings to:

 $seq = seq + other\_seq$ seq += other\_seq

Making those differ is an affront to common sense and magic too deep for end-users to think about!

Reason #3: \_\_iadd\_() has different semantics!

Here's a library you might have heard of:

>>> **from** numpy **import** array >>> a1 =  $array([1.0, 2.0, 3.0], dtype=int)$ >>> a2 =  $array([0.1, 0.2, 3.3], dtype=float)$  $>>$  a3 = a1 + a2  $\implies$  a1 += a2  $\rightarrow$  > a1, a3  $(\text{array}([1, 2, 6]), \text{ array}([1.1, 2.2, 6.3]))$ 

Crazy huh? And yet a quite intuitive approach to type promotion for numeric types.

OK, so maybe sum() isn't a great way to spell concatenation. But at least it's a uniform way to add numbers quickly (and accurately). Right?

>>> sum([1e50, 1, -1e50] \* 1000) 0.0 >>> sum([1e50, -1e50, 1] \* 1000) 1.0

Oh dear! Floating point numbers sure do odd things with divergent exponents.

Are we doomed by rounding errors?

```
>>> sum([1e50, 1, -1e50] * 1000)
```
0.0

>>> **from** math **import** fsum

```
>>> fsum([1e50, -1e50, 1] * 1000)
1000.0
```

```
>>> help(fsum)
```

```
fsum(iterable)
```
Return an accurate floating point sum of

values in the iterable.

Assumes IEEE-754 floating point arithmetic.

fsum() is a nice function tucked away in the math module – I should use that more often (right?)

- >>> **from** decimal **import** Decimal **as** D
- >>> dnums = D('1.1'), D('2.2'), D('3.3')

>>> math.fsum(dnums), sum(dnums)

(6.6, Decimal('6.6'))

- >>> **from** fractions **import** Fraction **as** F
- >>> fnums =  $F(1,2)$ ,  $F(3,4)$ ,  $F(5,6)$
- >>> math.fsum(fnums), sum(fnums)
- (2.0833333333333335, Fraction(25, 12))

fsum() is a nice function tucked away in the math module – I should use that more often (right?)

>>> math.fsum([1,2,3]), sum([1,2,3]) (6.0, 6)

- $\rightarrow$   $\rightarrow$  cnums = complex(1,1), complex(2,2)
- >>> sum(cnums)
- (3+3j)
- >>> math.fsum(cnums)
- Traceback (most recent call last):

File "<stdin>", line 1, in <module> TypeError: can't convert complex to float

Should we use math.fsum()? Yes, certainly at times. But also no, not generally.

fsum() gives us the right answer if we want a floating point answer, but is imperialistic about insisting float is the über-type for all numbers (yet we can have very good reasons to want Fraction or Decimal instead).

Well, also fsum() might decide to raise an exception if it doesn't like our numeric types.

# Addition is confusing!

On python-ideas, Steven D'Aprano suggested creating a sum function that would both be numerically accurate and preserve the type of homogenous sequences (and only accept numbers).

For mixed numeric datatypes, some sort of type coercion is always going to be necessary.

The result of that discussion is documented in <http://bugs.python.org/issue18606> and PEP 450. This one seems fated for inclusion in a future standard library module as statistics.sum().

I think we've finally found "*the* sum() *to rule them all!*" Once it appears in Python 3.4, we can use statistics.sum() to produce accurate and type-preserving sums.

Wasn't there something else though? Oh yeah, it would be nice if it were *fast* too!

*… not for sequences – we realized that is an awkward corner – but at least for numbers.*

Let's look at some timings. In these, nums is a collection of 10,000 random Fraction's

% import="'from fsum import binsum,statsum,nums'" % python3.3 -m timeit -s \$imports 'sum(nums)' 10 loops, best of 3: 2.32 sec per loop % python3.3 -m timeit -s \$import 'statsum(nums)' 10 loops, best of 3: 121 msec per loop % python3.3 -m timeit -s \$imports 'binsum(nums)' 10 loops, best of 3: 24.2 msec per loop

The statsum() used above is the latest patch (contributed by GvR) for statistics.sum().

#### The built-in is quite slow at adding fractions.

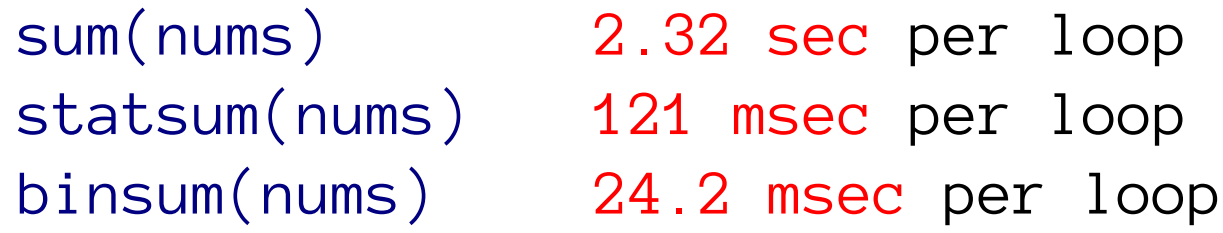

Using a technique I proposed gets the 19× speedup in statsum(); using a complementary technique from Oscar Benjamin at the end ekes out that next  $5 \times$  in binsum().

We can do 100× better than sum() in pure-Python (a C version might be 5× that)!

Let's look at the magic (and concise) algorithms.

Adding fractions is slow because of repeated GCD calculations. My intuition was that "binning" the denominators allows for plain integer additions.

```
def binsum(iterable):
     bins = defaultdict(int)
     for num in iterable:
        bins[num.denominator] += num.numerator # sum() here gets 19x, mergesum() the 100x
     return mergesum([F(n, d) 
         for d, n in sorted(bins.items())])
```
GCD calculations are much slower on large denominators. If we can perform most of them on comparatively small numbers, we win:

```
def mergesum(seq):
    while len(seq) > 1:
        cut = len(seq)/2new = \left[a + b \text{ for } a, b \text{ in } zip\right) seq[:cut],seq[cut:])]
         if len(seq) % 2: 
             new.append(seq[-1])
        seq = new return seq[0]
```
It doesn't exist now, but I think the last few slides argue that we should have a fractions.sum() also (maybe even with a C implementation).

Moreover, summing Decimal's slows down to a similar degree, for similar reasons, and a solution would be similar also. Perhaps decimal.sum() should join this roster too.

PyCon UK 2013 **Guido's time machine** David Mertz

# Wrap-up / Questions?  $\Sigma \Sigma \Sigma \Sigma$ Let a hundred Sigmas bloom!

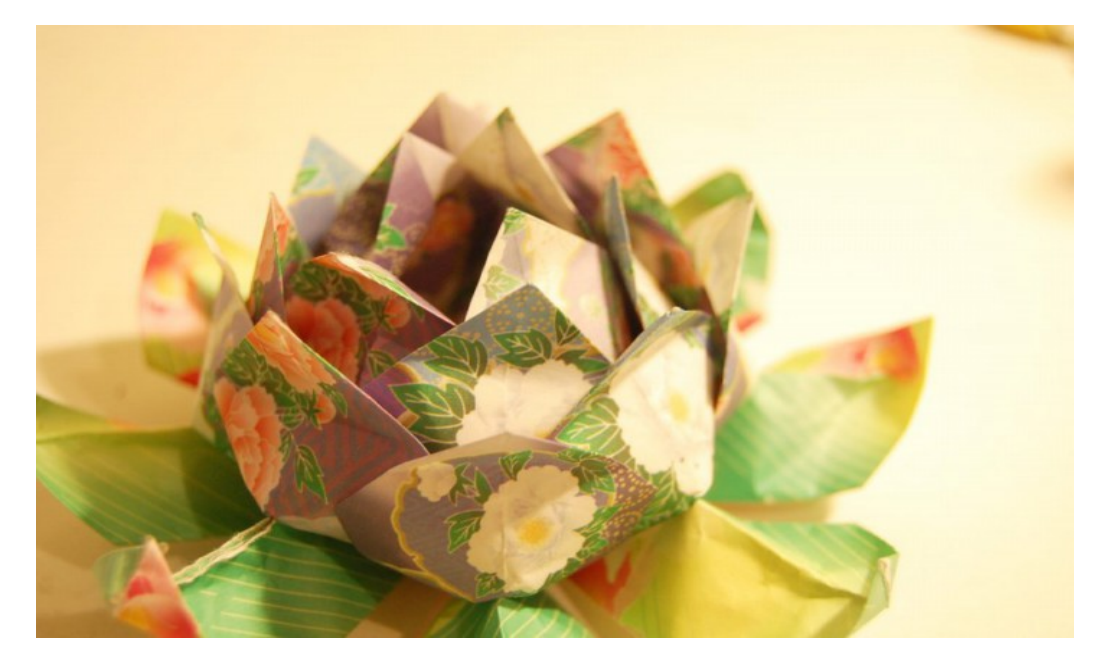

#### If we have time, I'd love feedback on these *ideas* (or catch me in the hallways).

Image: CC BY-ND 3.0 iBeautyLovely@deviantART 2011